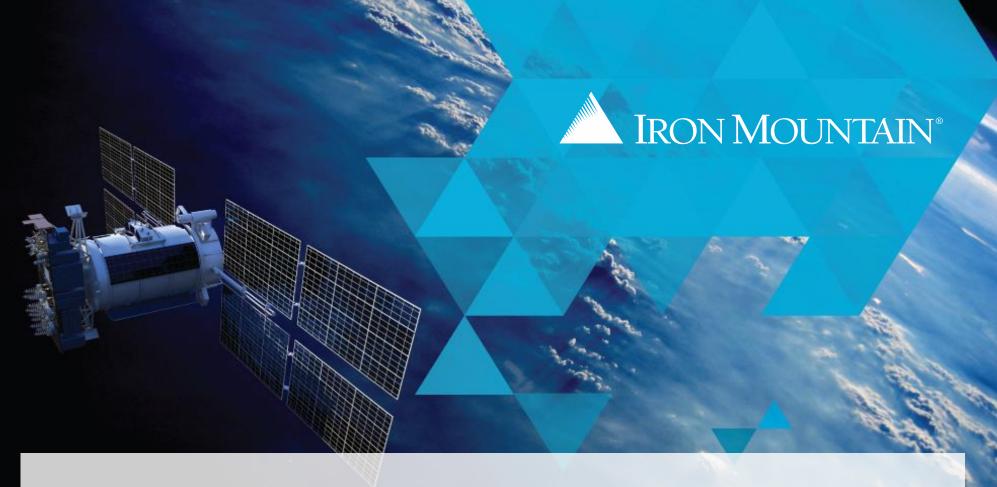

# **Customizing Box Templates**

IRON MOUNTAIN CONNECT™ RECORDS MANAGEMENT

T2.5.1 11.15

© 2015 Iron Mountain Incorporated. All rights reserved. Iron Mountain and the design of the mountain are registered trademarks of Iron Mountain Incorporated. All other trademarks and registered trademarks are the property of their respective owners. Iron Mountain Connect is a trademark of Iron Mountain Incorporated.

#### **Customizing Box Templates**

Box templates control which fields display on screen and which fields must be completed when a customer creates a box.

As an administrator, you are able to define custom box templates based on a customer's specific data entry and tracking requirements.

Use this section to learn how to:

- Create custom box templates
- View and edit custom box templates
- Remove box templates

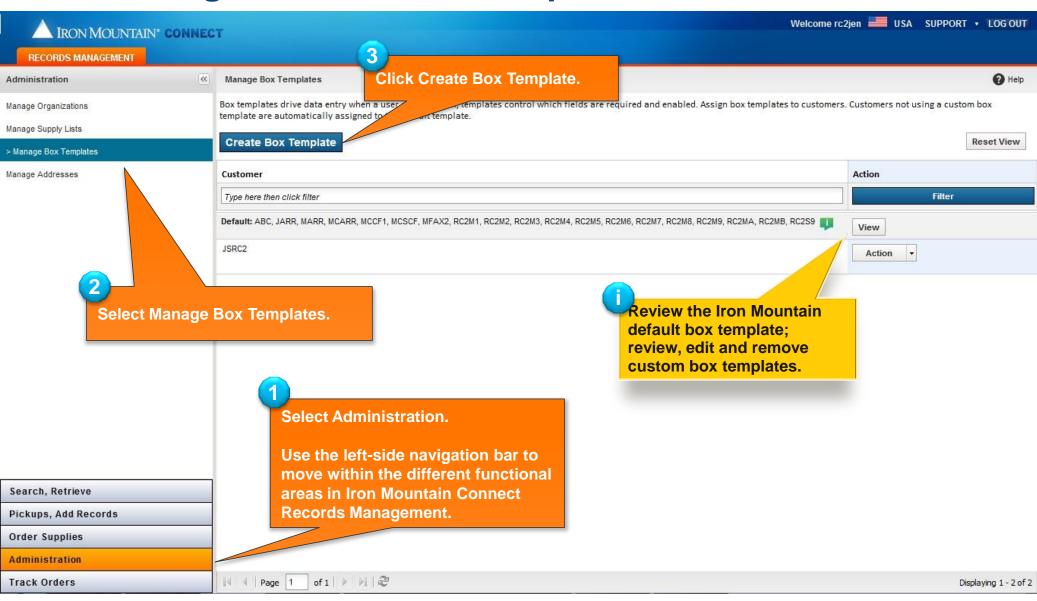

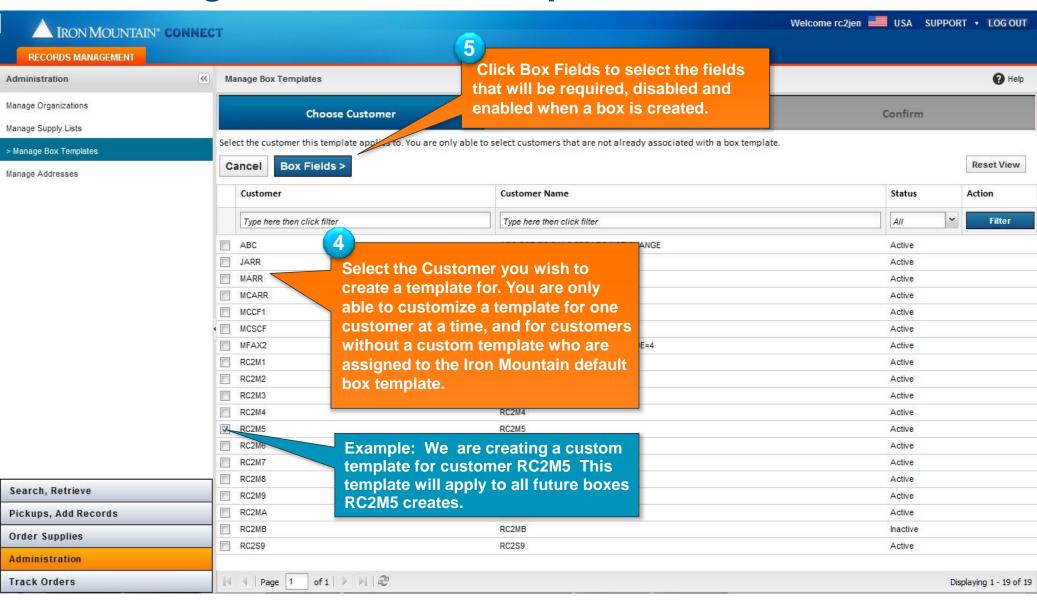

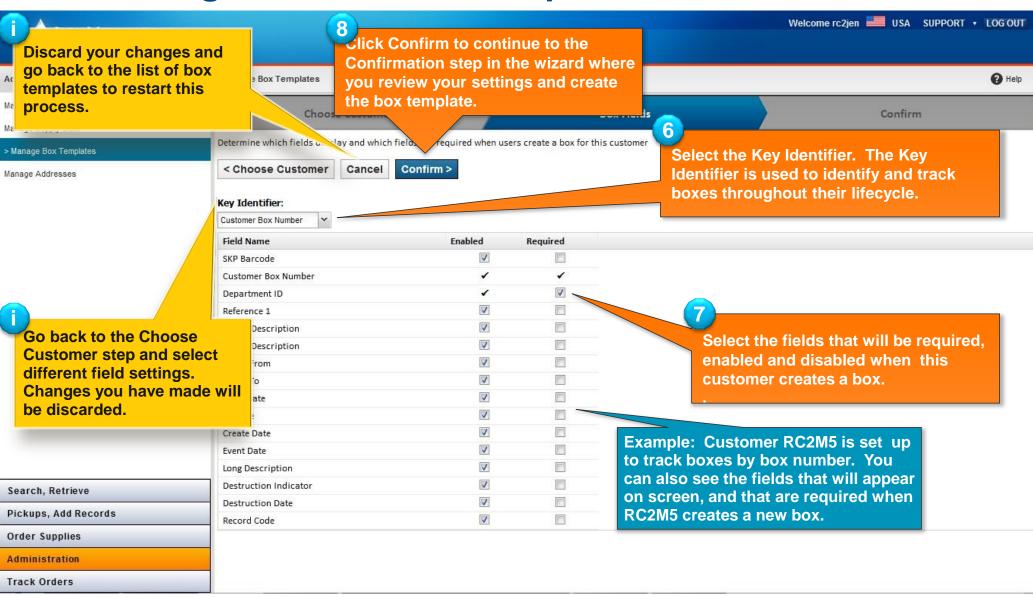

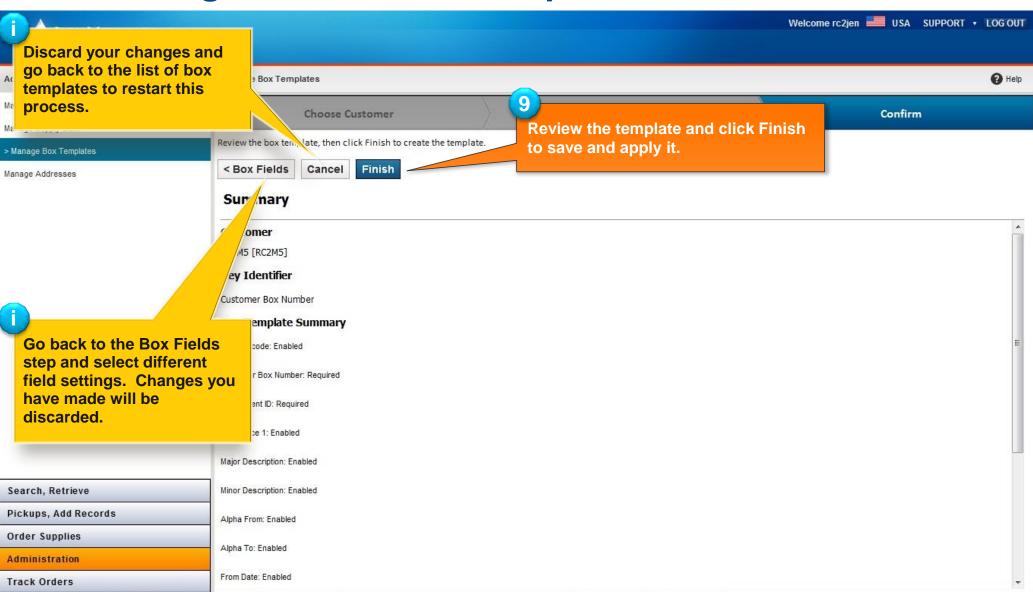

## **Viewing a Custom Box Template**

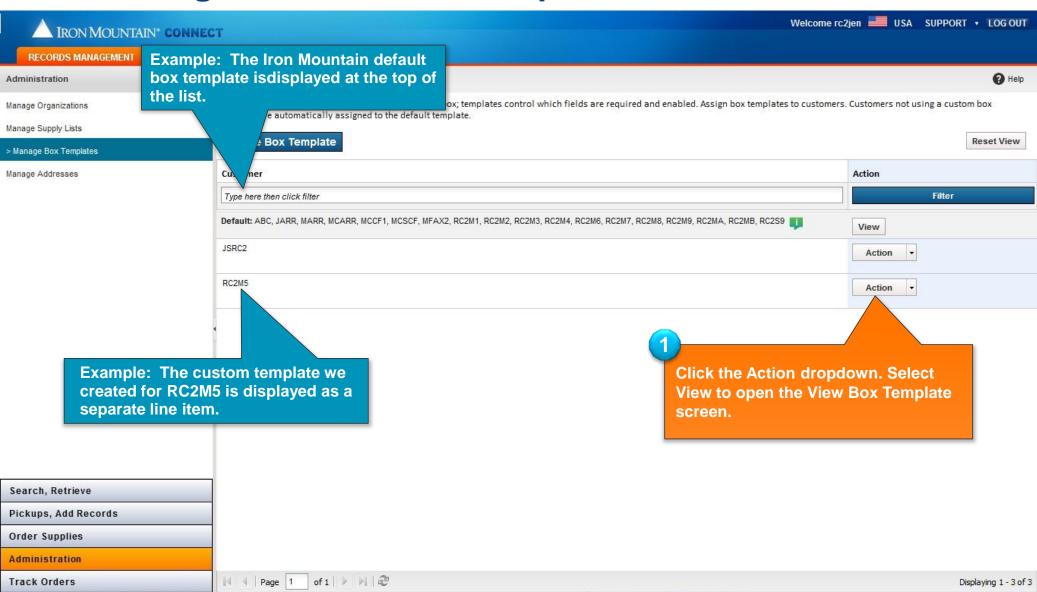

## **Viewing a Custom Box Template**

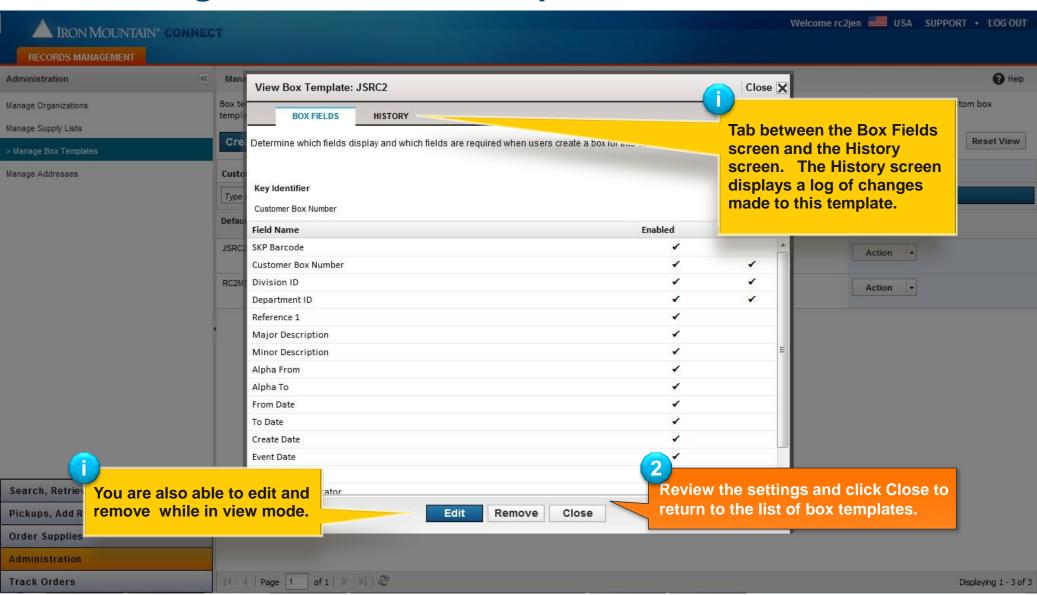

## **Editing a Custom Box Template**

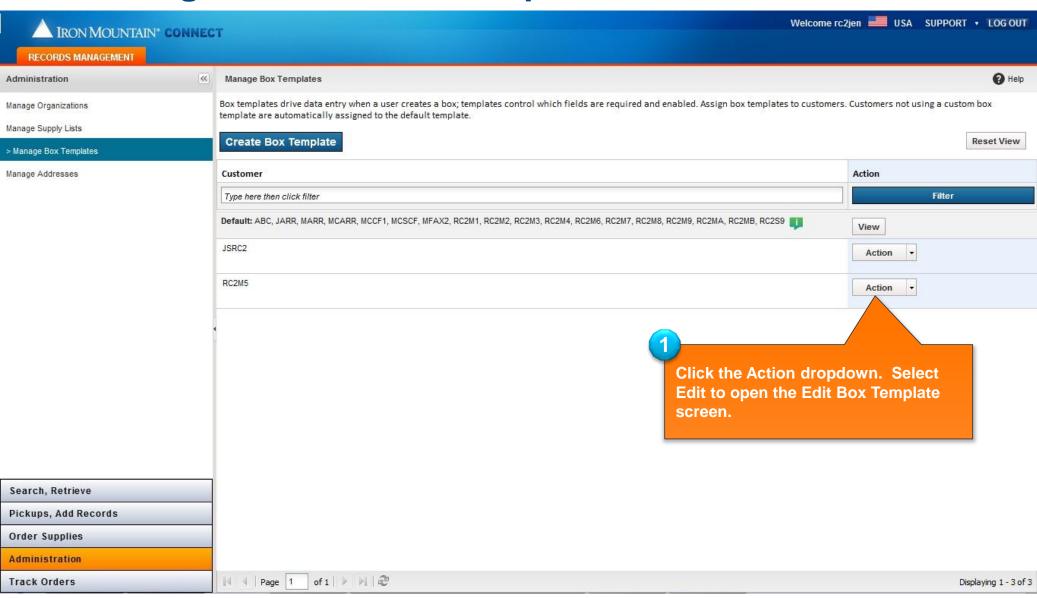

## **Editing a Custom Box Template**

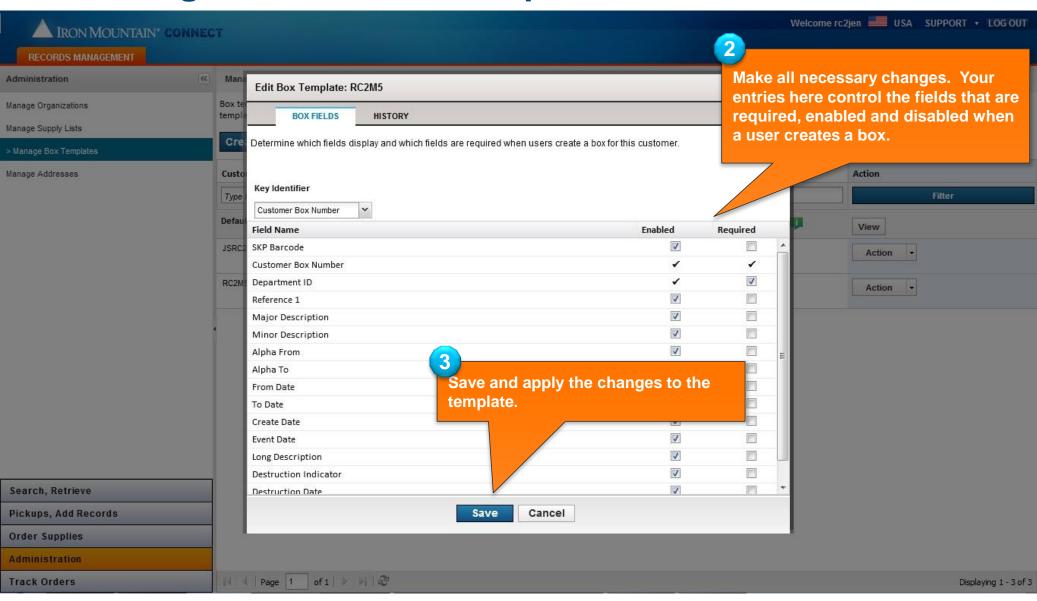

#### **Removing a Custom Box Template**

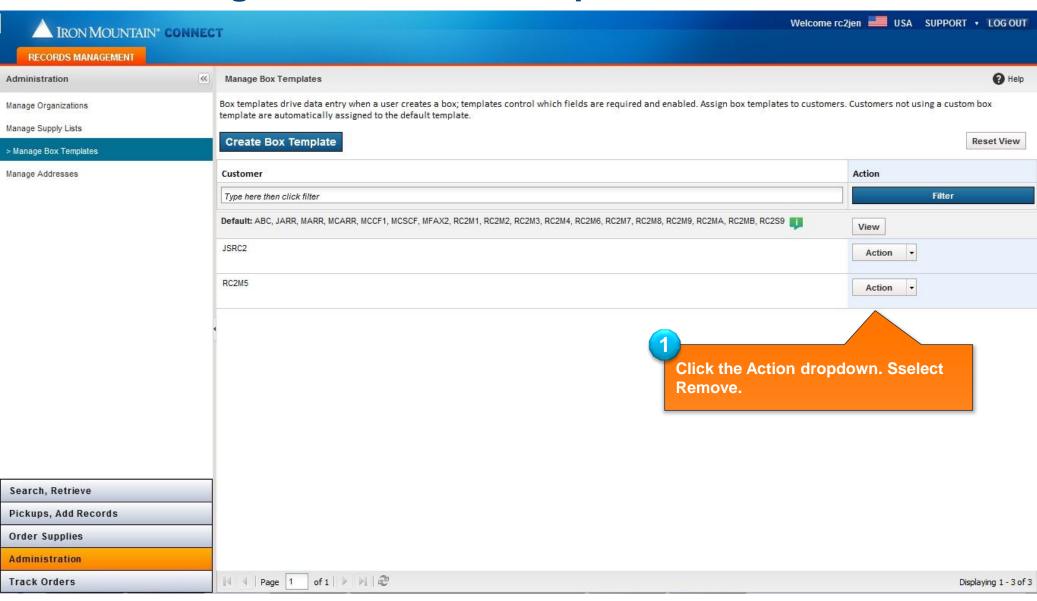

## Removing a Custom Box Template

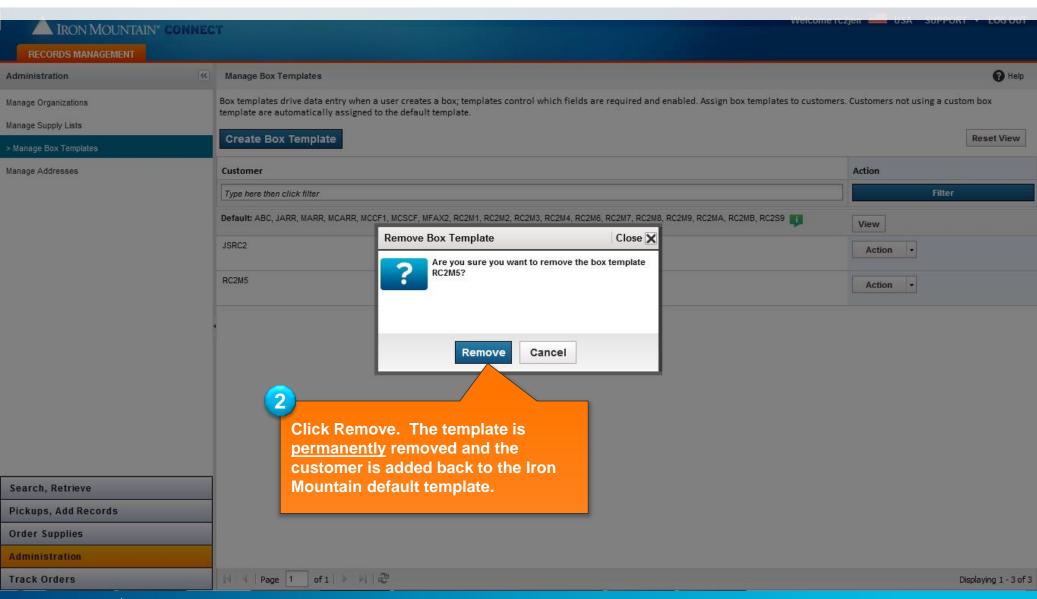